# <span id="page-0-0"></span>Toolbox Workshop

### PeP et al. Toolbox Workshop

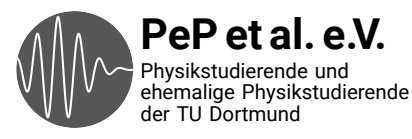

# <span id="page-1-0"></span>Auf das Praktikum vorbereiten

Daten auswerten Plotten Fehlerrechnung

## Technische Fähigkeiten, die man in der Wissenschaft braucht

Konkrete Probleme durch Programmieren lösen

Wiederholte Abläufe automatisieren

Versionskontrolle: Wieso? und Wie?

Kommandozeile

# Von Anfang an: Best Practices

Spart Zeit und Nerven Verwenden von Dokumentation

Was sind die Standardwerkzeuge?

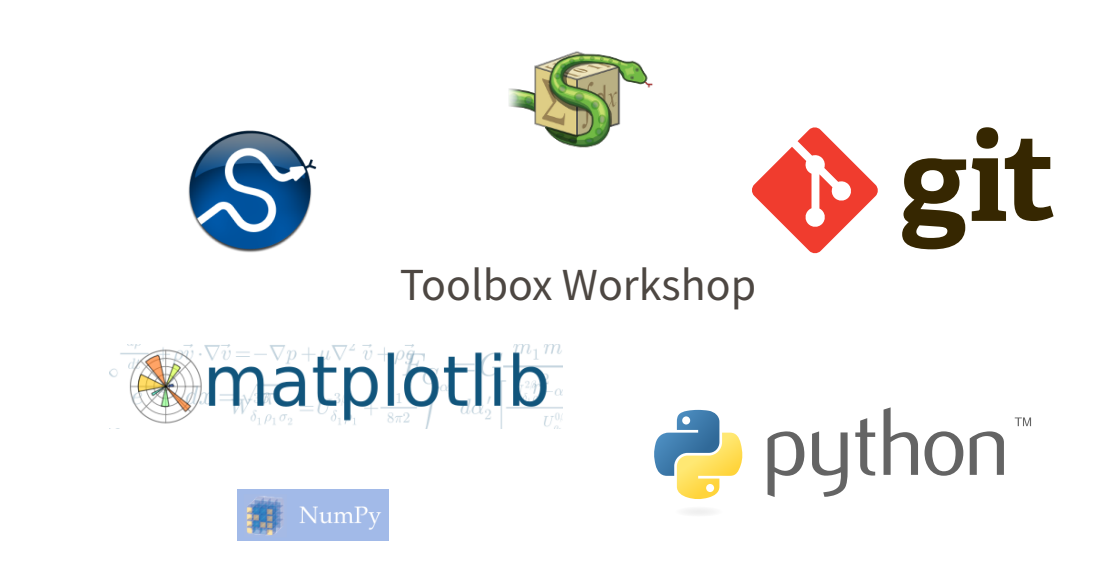

# <span id="page-5-0"></span>Ergebnisse der Umfrage

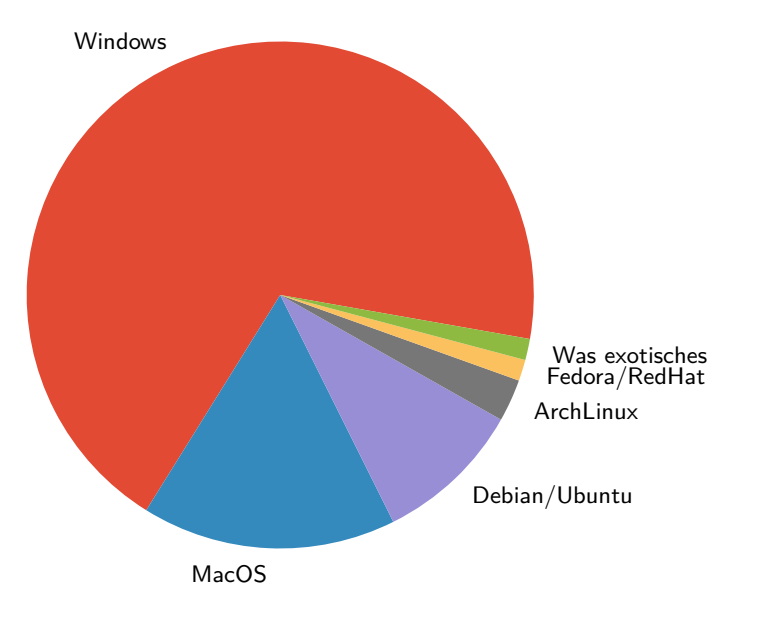

#### Programmierkenntnisse

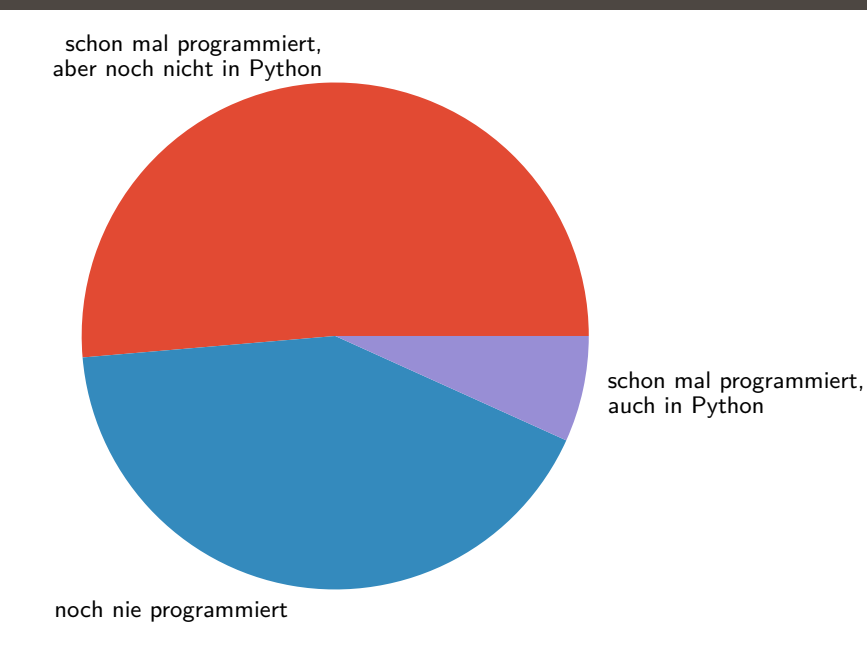

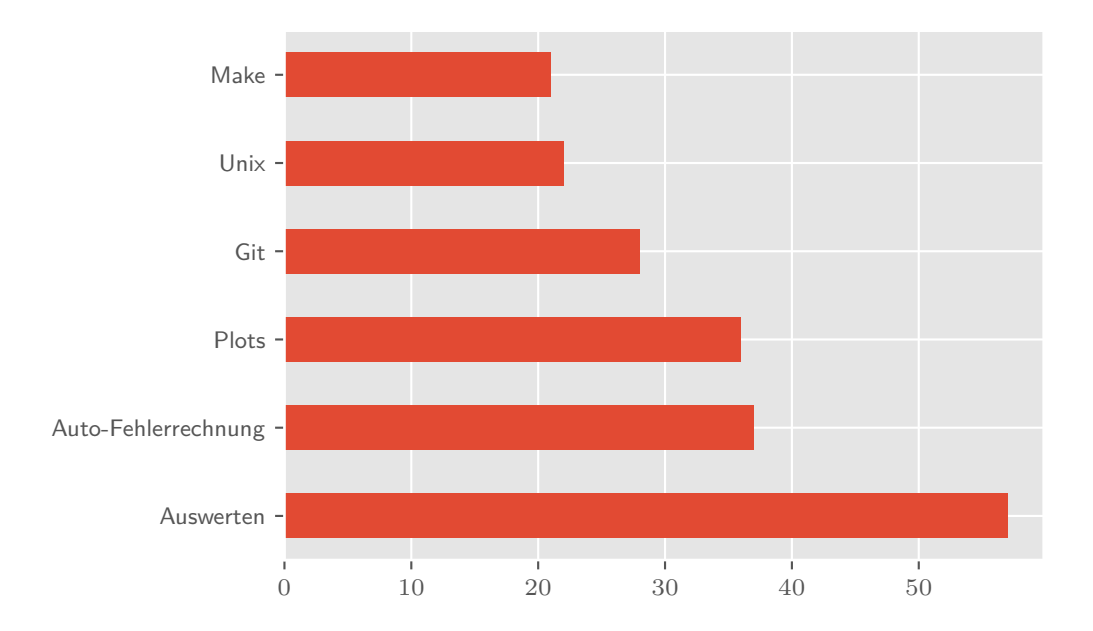

#### <span id="page-9-0"></span>**Montag** Programmieren mit Python / Erstellen von Plots

- → Python
- → NumPy
- $\rightarrow$  matplotlib

#### **Dienstag** Erstellen von Plots / Auswerten / Fehlerrechnung

- $\rightarrow$  matplotlib
- $\rightarrow$  scipy
- → uncertainties

**Mittwoch** Kommandozeile und Automatisierung

- → Unix
- → make
- **Donnerstag** Versionskontrolle
	- → git

**Freitag** Ausführliche Übungen zu allen Themen

# <span id="page-10-0"></span>And now for something completely different…

## Texteditoren

# Was haben die mit diesem Kurs zu tun?

- → Viele Dateien, denen man in der Wissenschaft begegnet, enthalten (plain) text
	- $\rightarrow$  Paper/Arbeiten mit LAT<sub>E</sub>X
	- → Programm-Code
	- → Notizen
	- → Daten (z.B. im CSV-Format)
	- → Emails
- → Es lohnt sich also, einen guten Texteditor zu wählen und den Umgang damit zu erlernen!
- → Das spart auf lange Sicht Zeit und macht die Arbeit angenehmer

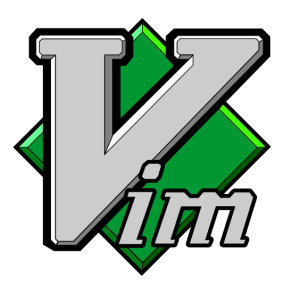

- → Moden-basiert
- → Erweiterbar
- → Unix-Philosophie
- → Auf jedem System vorhanden

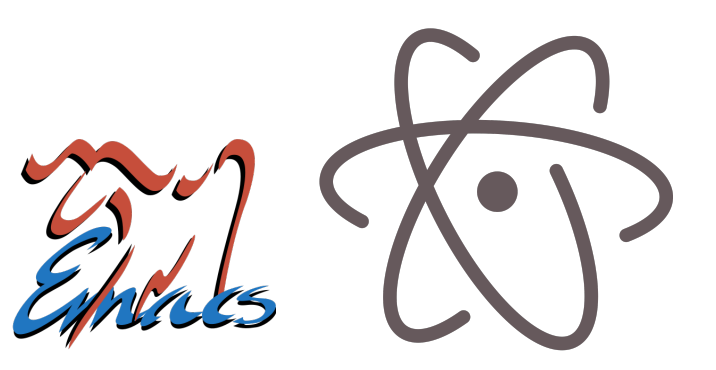

- → Unglaublich erweiterbar
- $\rightarrow$  Enthält Mailprogramm
- → Modifier-Tasten
- $\rightarrow$  "Ein tolles Betriebssystem, dem nur ein guter Editor fehlt."
- → Neuer Editor von Github
- → Leichter zu bedienen
- → Viele nützliche Plugins
- → Etwas langsam, da in Javascript geschrieben

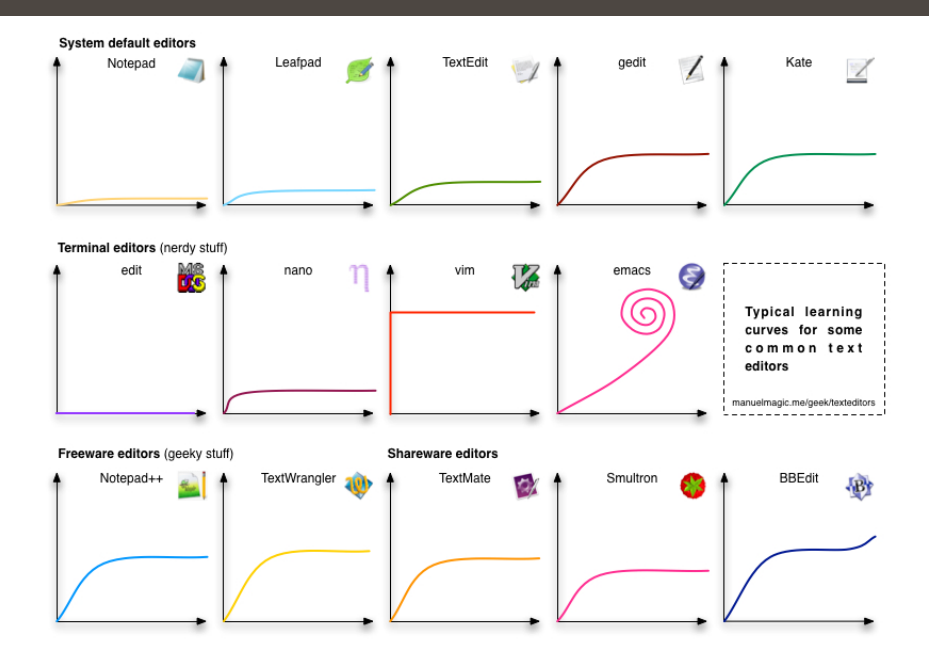

#### Obligatory XKCD → <http://xkcd.com>

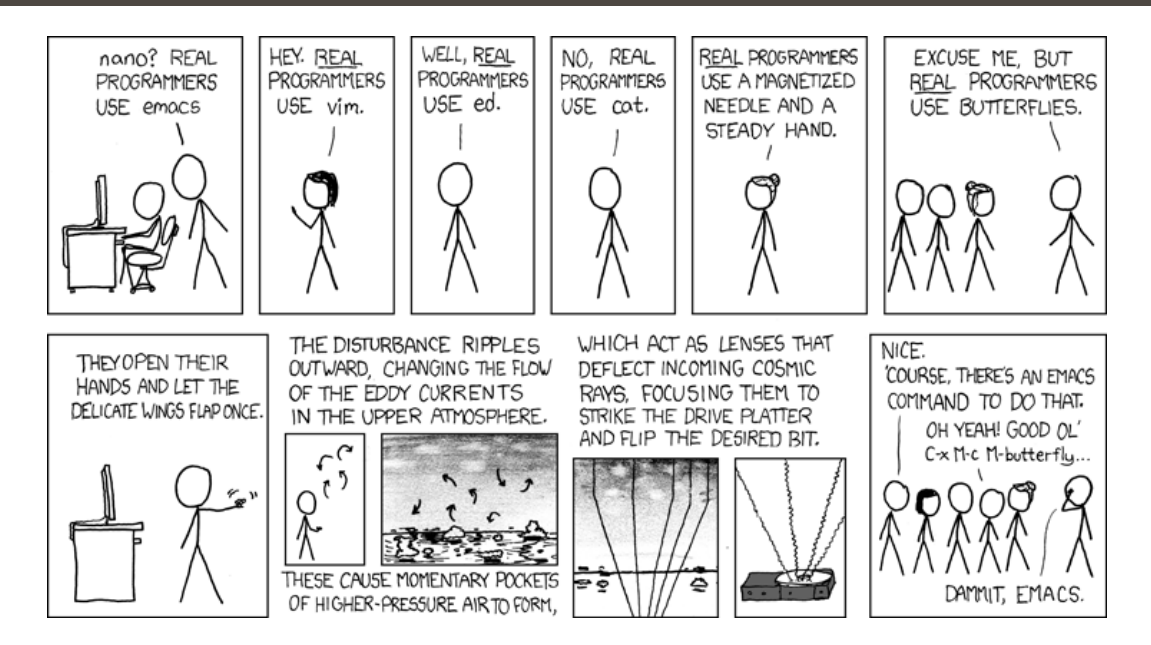